KINGS 99or USERS GROUP 299 W. Birch Ave. Hanford, CA. 93230

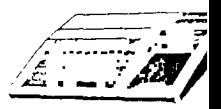

//: . Bill MIlla, Pres. (209) 582-1385 **".."-A • W** 

June Meeting:

We will return to our regular meeting night thia month. In case you forgot, we meet on the fourth Monday of the month. This month Ron Taylor will be demonstrating hia new direct plug in printer (it contains its own built in RS 232, so you don't need the expansion box). Also Jeani and Ron will be demonstrating the new Infocon adventures-If you have thought of getting n printer or if you have tried any of the adventure games you'll have to see it to beleive it.

Monday, June 25, 1984 7:00 (lets try to start on time) Special Education Center 1255 Beulah St., Hanford

Hay Minutes:

Thanks to Computerland of Visalia for the interesting demonstration of th TI portable professional. We were given some very Interesting comparisons between TI and IBM.

We also held our Elections for the 84-85 memberahip year with the following results:

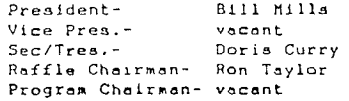

Computer CAmp:

1. A repeat of lest months ennouncemnet, The Kings County YMCA is again offering TI computer camp for kids from third to ninth grade (584-9182 for information).

2. At the May meeting several people said, it's a shame they don't have camps for adults. Guess what? According to the June issue of Personal Computin such adult computer camps do exist. The example they.gave is a five day camp run by Club Med plus they listed other opprotunities. However for your best be I'd check with the local high school adult ed department or community college.

### Raffle:

Remember to contribute to the monthly program raffle. Each member Is aske to contribute a minimum of one program per year. This can be a program you wrote, one you have typed from a magazine, a module you have outgrown , an adventure you have already solved etc. Last months donated prizes were Pirates Adventure and Mind Challenges. Come to the meeting , buy some tickets for the raffle, what a fantastic way to contribute to the club and build your program library!

#### Beat of the Old:

If you find yourself disconnecting and reconnecting your computer from your TV on a regular basis, pick up a pair of antenna clips from your local electronic shop (Radio Shack cella then at two for n dollar). This renlly mak( things simpler and saves wear and tear.

Program 'Idens:

As in the paat I do need Ideas for programa and planning future agendas. If there are any subjects you would like to ace us cover at our meeting pleas. let me know. Or if you have or know of someone who has an area of expertine that can be ahared plenan let me know. Please don't be boahful! Even better ye if you would like to volunteer for the poaltion of Progrnm Chnirmnn let me know.

#### Free Program Offer:

Well not quite free, but **a** manufacture of a major adventure game bee offered us permission to copy and distribute copies of thier adventure to all members of our group. The only catch la that we muat purchdae one origional diak and one cassette version  $+$  a total Of 935. There for if a minimum of 13 members are interested in kicking in \$3.00 we will purchase and distribute (I'll even volunteer to do the copying on your blank diak or caasette ). For your information the program is "King of the Castle" , aa advertized in aeveral national magazinea.

In order to run the program you will need one of the following: Mini Memory, Extended Basic or Editor Assembler and disk drive (If you do not have disk drive you can run it on cassette with the Mini Memory). PLease let me know at least by the June meeting if you are intereated.

#### Special Requeat:

We have received a request from someone in South Carolina who would like to purchase copies of Bridge BIdding E. III also Cribbage. If you have copies and would be interested aelling contact : Alan Peabody, 102 Meadow Creek Court, Greer, SC 29651.

#### Dues:

Remember all memberships expire at the end of this month. If you want to continue receiving your newaletter, send in your dues. Second notices cost us. We have included **a** renewal fora with thia newsletter if we did not receive your renewal this month.

#### Newsletter Format:

It ia our intention to return to the larger format-ie. full size pages next month. That is aa long as people pay their dues (hint, hint) on time. The difficulty with the larger format ia that It doubles our printing cost. Would you prefer we keep the small format with a larger number of pages? Let me know your feelings.

#### Printers:

Several people have aaked, how can I afford a printer at a reasonable price? Well at last there appears to be an answer. There are several printers that contain their own built in RS292- therefore the printer plugs in just like magic into the right hand side port (Ron's articles were printed with his new printer). With a word processing program you are in business (if you don't have TI Writer you can use the Tex Scribe program the came out in 99er magazine a few months ago).

### Booka,Booka,Booka:

Have you noticed the large number of books now available for the TI? We frequent B. Daltons, but other major book store& are the same. It seems that each time we are in the book store they have several new titles. In a recient UPI news story they said that by this spring there will be over 4000 titles for home computer usera andfd just a couple of years age the count was in the low hundreda. There are general how to operate your TI, games for kids , adventure games you can type in, books on Assembly language,FORTH, etc.etc. Fantastic! If you have picked up any good ones lately, how about sharing the information with the rest of us?

#### JEANI'S JABBERINGS

### BEWARE THE ALPHA LOCK !II

I decided to focus on the ALPHA LOCK key this month since in the last two or three months several problems brought to our attention have been solved by either deprensing the ALPHA LOCK or releasing it.

As you probably already know, the ALPHA LOCK key on the lower left hand corner of your keyboard is simular to a SHIFT LOCK on a typewriter. When depresed, the computer reads all alphabet keys as upper case (capitals). you may have noticed, upper and lower case letters do not appear much different on the screen. Lower case letters are juat a smaller version of the upper case (little capitals). On the other hand, inside the computer they are quite different. The computer does not understand letters, upper or lower case. It only comprehends numeric codes. Each letter of the alphabet has two numeric I codes, one for upper case and one for lower case. For example,  $A=65$  and  $a=97$ , ao, when the ALPHA LOCK key is depreseed, the computer is reading the codea for! the upper case letters and when released the codes for lower case are read.

So, what difference does that make? Well, to begin with, if you are writing a program, all cammands must be in upper case or the computer won't understand them. It is not programmed to read lower case command codes. therefore, most programmers know to depress the ALPHA LOCK key before writing a program and generally leave it that way. Now, leta suppose a programmer writes!<br>a program which includes an INPUT question, such as: 100 INPUT "WOULD YOU LIKE ! TO CONTINUE? (Y/N)":AS. Hia next line would read your answer end direct tne I flow to the proper spot in the program, like this: 110 IF AS="Y" THEN 50. Here lies the problem. The computer is looking for a capital "Y" in AS. Now, if you the user, are running this program and you haven't depressed your ALPHA LOCK key because nobody told you to, what happens when you type in "y"? The program<br>does not recognize it as a "yea" answer and therefor treats it as a "no" or improper input. In any case, you get hung up, cannot continue, and soon become frustrated with this whole computer business.

A considerate programmer can write en input to accept either upper or lower case, like this: 110 IF (AS="Y") \* (AS="y") THEN 50, but most don't. Even the sophisticated and expensive T.I. COUNT business Program does not allovi for lower case.

O.K., so why dbn't we just depress the ALPHA LOCK key, tape it down and forget about it? Well, a lot of people do depress it and forget it, especially if they do a lot of programming. Then one day they buy a game cartridge, plug it in, and get out the old joysticks, only to find out the joysticks must be broken because "I can't get it to respond in the 'up' position". The joyatick isn't broken. The ALPHA LOCK is down. Release it and everything moves freely. Also, when you hook your computer to a printer and start word processing, you will want to release the ALPHA LOCK end use the SHIFT key ea you would on a typewriter. Unlike the screen, moat printera will printout a true lowercase letter which makes it posseble to produce copy like this news letter.

At what other times can the ALPHA LOCK give you trouble? When you are saving or loading a file with the PERSONAL RECORD KEEPING module. producea everything in upper case on the screen, so when you enter **6** file name 1 everything looka O.K., but it's not if the ALFA LOCK is not depressed. It took me several days and a call to T.I. to figure that one out!

In ahort, the ALPHA LOCK is not to be ignored. If you are having trouble with an input, check your ALPHA LOCK, reverne It'a position and try again.

.GENEALOGISTS. I have started input to my "genealogy workahop" program. It is working quite well. I do believe that in conjunction with my T.I. Writer, I will be able to do all the things I wanted with my computer and my genealogy. "The Genealogy Workshop" is a well writen file program in extended BASIC. I don't feel it is the ultimate in genealogy programa, that vote goes to "ROOTS" a CP/M program that won't run on our machine, but it does **U88** the capacities of extended BASIC and disk files quite wall. There are six programs to "The Genealogy Workshop". FAMILY DATA atores all of the vital information on each individual. Searchea can be made to find common birth and death locations. You can also search for a name or print out the information. OVERVIEW atorea the names and vital dates of each family. There is room for twenty children to be listed with each family. It la uaeful when a more distant view of the family la needed. SOURCES stores all of the information coinciding with the sourcea cited in FAMILY DATA. One look at SOURCES will tell you exactly where the information came from and when. The next three programs CROSS-REFERENCE FORMS, FAMILY GROUP SHEETS and SOURCE SHEETS print out useful forms for you to use in your genealogy work. There is no program to print your file deita to these forms. These are for notebook and research use. What do I like best about "The Genealogy Workshop"? 1. It utilizes a sheet numbering sytem to identify each ancestor. This is the same system used by most genealogist, including myself. I don't have to reorganize my genealogy files to use the computer program. 2. The programs are not write protected. That means I can accesa the file at any time with a program of my own. I plan to write several compatable utility programs which will expand the uaefulneas of my data files.. I will share these programa with anyone having "The Genealogy Workshop" as they are produced.

I currently have a large supply of modules in stock at reduced pricea. (such as BEG. GRAMMER 14.00, NUMBER MAGIC 14.00, A-MAZE-ING 10.00, HUNT THE WUMPUS 10.00, HANGMAN 14.00, STARTREK, MICROSURGEON, and MOONSWEEPER at 29.95 each) Check to see if I have the one you've been looking for. I also have DUST COVERS, JOY STICKS, CASSETTE CABLES, JOYSTICK ADAPTERS end SPEECH SYNTHISIZERS in stock.

If you want a printer, but don't have an expansion box, I have a used THERMAL PRINTER which plugs directly into the computer for only \$150.00. I also have a used stand alone RS232 BOX for only \$75.00 complete with an EPSON MX80 cable and RS232 INTERFACE CARD. T.I..MODEM, used, price \$50.00.

If you wish to upgrade your computer I can now get you a new EXPANSION BOX complete with 32K MEMORY CARD and DISK DRIVE for only \$525.00. Also available are euch items aa the NAVARONE cartridge expander at \$39.00 OUBERT \$39.95, and the new INFOCOM adventures for the T.I.(2ORK I,II,III, and eight others).

If you need a print out of your program or report file we can help at 1.00 per page (5.00 minimum)

Do you have a friend who wants a T.I.99/4A7 I can atill get them for <sup>a</sup> limited time at s99.00.

### JEANI MILLS 582-1385

NAME THESE T.I. BASIC STATEMENTS:

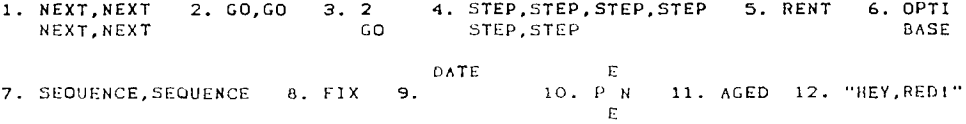

# **A vidio gamer's review of 0-Bert**

Ratings on a scale of 1 to 10: arcade likeness<sup>2</sup>9 engrossment=7 **documentationw4. 0-Bert, one of 3 games made by Parker Brothers for the TI, is auprisingly arcade like. It's a very simple game, the object being to change the colors of all the blocks on • pyramid by hopping on them. Sounds aimple doesn't it? Well, Parker Brothers puts in some little meanies to muff things up for you. The first two are Red Bell, and Purple Ball, Who bounce down the pyramid like a couple of pachinko balla. When Red Ball reaches the bottom of the pyramid he just bouncea off the bottom and is no longer a threat to little 0-Bert's life. Purple Ball, however, isn't so nice. When he gets to the bottom, he stops, and hatches into Coily. Coily the snake looks like a purple bedspring with eyes and a tounge. He bounces on his own, so he can chase you around the pyramid, untill he gets you, or you hop onto a flying Aisk. The flying disk is a small, four colored, rotating disk which floats just off the aide of the pyramid. When 0-Bert hops onto the disk, all of the monsters get wiped out; and he geta carried to the top of the pyramid. Ugg and Wrongway seem too be rather confused, they.bounce with the same action as Red and Purple Ball, but the bounce on the aides of the cubes, from one aide** of **the pyramid to the other hoping tho squish 0-Bert in their path. Slick and Sam look like little green Q-Berts without noses, Slick wears a cool pair of dark sunglasses. They don't hurt 0-Bert, in fact you get pionts for hopping 0-Bert onto them and killing them, so whets ao bad about that? Well, every time they hop onto a diferrent square, they turn It back to It's origionel color, undoing all of 0-Bert's careful work. The last character is Green Ball, he acts like Red and Purple Ball, except that instead of killing 0-Bert, he causes all of the other characters to momentarily freeze, allowing 0-Bert to change cubes uninhibited by the little beasties. Heyt I forgot to mention 0-Bert, he is a cute little orange ball with feet and a tubelike snout, and every time he gets killed, he**  aays "Gi\*ii". When Q-Bert finaly changes the colors on all the blocks in the **pyramid, he la finished with the first round. After he has cleared the first four rounds, which is quite a feat in itself, he goes on to the second level, where each block's color must be changed twice. There is only one disadvantage to this game, if you don't have joysticks you are out of luck, it doean't use the keyboard, but its a good enough game that it might just be that excuse to get that pair of joysticks that you've bean waiting for. That's all for this month -Billy Mills** 

**H0100 TWO 'LT 010 'TT N3d0 'OT 31V0d0 '6 MV3N9N0 '9 30N3003S3B** 'L **3SA,13 NOIld0 '9 131 "g d31S-01-1103 '1, 0100 NO 'C 0100 'L 1X3N HOA '1 :SH3fIGNV** 

# WHOSE JOB IS IT?????

THIS IS A STOPY ABOUT FOUR PEOPLE HAWED EVERYBODY. .:.0MEEODY.AHYPODY, AHD WOPODY. 1HEPE HAS AH imPoplow Joe TO EE DOHE AHD EVEF:YEODY HOS ASrFD 10 DO IT. EVEPYc:0!..Y HAS SUPE 'UMBEODY WOULD DO IT. "PHYBODY COULD HAVE DONE TT." HOBODY DID<br>JT. "SOMEBODY GOT PHOPY ABOUT THAT, RECAUSE IT WAS EVEPYBODY'S<br>JUGE EVERYESODY THOUGHT AUYBODY COULD DO IT RUY WORODY PEALIZED. THAT EVERYBOUY WOULD HOT DO IT. 11 FINALD OF THAT EVERYBOUY.<br>CLOMED SOMEBODY, WHEN HOBUDY DID WHAT AUSSOLY COULD HAVE bONE.

PrflPIHTED FPOM THE C-APIA:11\_ APER HsF-Pc. Gp0uP or HAmpHp.G. pA (4 'CA,

## **FILSPETTERINE LITTLE**

IMPULONIII INFOLONIi! Theses seven letters, spell a word which means 3 new way to loc4 at 4dwentore g3mes. those of us mho have Plaed the Scott Adams games are used to the two word commands that ProPel you.<br>through the game like: Go Door: take Light, Kick Door: etc. In the through the game lite: Go boor. tate Light, Kick boor. Etc. lo the Infocom games you can tyPe in mhole ienf3oces with three or four commands in ti and the comPuter (or the Program) mill execute all of them in one swift move. Take the JW9, Take the Lantern,oPen the Oven, take the bread and leave the room is an examPle.

JEATI1 Mills and myself hawe Purchased four of theses games SusPended, Infidel,and Enchanter) and will be bringing them to future meetings to =how tho=e who are interested. I will mrite columns on how these games. work and how to PlaY them so that You folks. out there who have the ExPansion box and disc drive can decide if You. want to invest the money (\$40 -\$50 Per game usually, check with Jeani to get exact Prices) and get the best adventure games on the market for ANY comPuter!!

As I Promised last month, I will now introduce Krug. Krug is. a Product of my imagination and exsists only in the world of Adventuring. Krug got his (it's) name from our users grouP which I mistakenly refer to as the Kings River Users. GrouP. Get it. Jim Peterson has his Tigercub and I have Krug (I have no intention of a comParison between Mr. Peterson and myself though). Krug will continue to give advice on the Scott Adams games. as I go off' into the Infocom world. He will also jump into the Infocom world when he is ready.

For now though, Krug will be concentrating on how to achive a Perfect score in Ghost Town and how to get to the mysterious Isle at night in Return to Pirates Isle. Return to Pirates Isle remains the most frustrating S.A. game yet. I know of no one who has beaten it!!

HIGH SCORES: ThEse reamain the same as last month, but I mill add te Infocom g3NEE to the list.

Ghost Town: 92 Pts. and 12. bonus.

R.T.P.I.: 10 treasures but nowhere to Put them.

Enchanter<Infocom): 45 Pts out of 400 and the ghouls in the temPlE leEP finding me!!

If ansome needs clues on wants me to review a 9ame, 9ive me a call or just ask me at the meeting.

> Pon Tasion<br>- & r.rug

P.S. I invite letters or calls from any other users. grouP member who neads this newsletter foo!!

# AN UFTH LETTER TO OUR PIENFERIALLY

l,

.

He our users Group Ands it's timet full sear of

operation. I believe it's time to make anne decisions about it's future. Our Group has many things Going for it and a few Playing against it. شارات ا

have Probable the most energetic President of and users 9noue in Bill Hills. He has single handedly built this group of from literally nothing. Bill's wife Jeani (who has played no small part in the Group's success her self  $i$  provides us with a wealth of II products and softwire whatched in the other users Scool that I know of. We also have the lukery of having a free Place to meet (most other 9noups must rent library space).

These are strong points for any users group to start from. But on the meastive side, the aroup meets in (the not so matropolitan city of ) Hanford. Hot that Hanford is a bad Place, I just feel that it's location away from the larger cities of Fresho and Visalia have limited our success to an entent. Amother Problem is that we suffer from a lack of exposure. It we expect to continue growing as a group, we need to attract new members; without some sort of adventising, this will prove impossible. An example of this would have been to make a showing at the computer fair held in Fresho in APril. The show nowhere to be seen. This Point illistrates Problem one and two! The third Problem is the most difficult to deal with: lack of ParticiPation. I'm sure that evry group has this Problem. We are the only group that I can think of with only one club officen!! A successful club has to have at least four PeoPle who are willing to work for the club. A President, Vice-President, Secretary/Treasurer,and either a ewsletter Editor or New MembershiP officer and the basic requirments. These offices require no advanced Programming skils, or and comPuter skills at all. Dust a few folks who are willing to Put out a little time and effort.

One last thing that our group lacks is it's own computer! Before every meeting on of our mambers has to unplug and Package their computer of and bring it to the meeting. This is a little ridiculous. I'm not saying<br>that we should run out and bus the complete II outfit (memory expansion,RS232,Printer,etc.) but we should at least have a Group consule and a librars of tape programs to go with it (and masbe an extended basic too).

What the heck aw I trains to say by all of this ? Well, first I would like few meetings have been quite disaPointing. Remember, without a turnout at the meetings, there will be no users Group at all!!! Secondly, I would like to  $\epsilon$ e-ProPose a \$2.00 – \$3.00 suncharge Per member to give the club a surPlus in it's treasura. This money upuld go towards local advertising (Fresno See) Visalia, The Bolletin Board, Valley Date Book on ABC-tw, etc.) and for a club computer go as to lesson the where and tear on our individual computers. The excess (if any) momey at the end of the fiscal year could go towards a club

Parts on the Purchasing of software for the club's library.<br>Well, what do you think? I've left massif wide open for suggestions. -17 son like what I've said: come to the meeting an get involved! If you don't at least come t the meeting and get your voice heard. See you in Hawford on the 25th!!

Pon Taylor

AN ANSWER:

In answer to Ron's open letter to the members: There are a few points I feel / must respond to. We held our first meeting on January 31, 1983. Not only do we have a free place to meet as Ron says, but the school makes sure the copy machine is left on for our uee and even more importnnt makee their four TI's available for our use when we request them (The difficulty with their equiptment is the only have one portable monitor available and do not have disk drive). The reason we meet in Hanford is three fold 1) That's where our club was founded 2) 58% of our nctive palid members live in Kings County (the rest live in much places as Fresno, Visalia, New York, Sun Valley,NV ,Mt.Vernon Wa, well you get the picture). 3) And I live in Hanford (and as Ron said I have to do moat of the work). We have never had a month go by without adding new nembers. It's not quite a one man show (see the list of officers on page one). On the othnr side of the coin: I agree with Ron-we need your help. Take the the time to re-read Rons open letter, then decide how you can help and then even \*ost importnnt, contnct one of us and volunteer!

"YXVIPY MYMERIP OF THX TIAM IS IMPORTANT"<br>XVXN THOUGH MY TYP:WPITXR TS AN OLD MODXL, IT WORKS OUITX WXLL,<br>XXEYPT FOR ONX OF THX KXYS. I WISHXD MANY TIMXS THAT IT WORKXD PXPXEXCTLY. IT IS TRUX THAT THORX ARX FORTY-THRXX KXYS THAT<br>FUNCTION WXLL XOOUGH. BUT ONX FXY NOT WORKING MAKXS ALL THX DIFF/PAICX. SOMXTIMXE IT SX:PS. TO MY THAT A TXAM IS SOMXTHING LIKX MY TYPYWRIT::R, HOT AUU THY HYYS ARX MORKING PROPXRUY.<br>YOU MAY SAY TO YOUR'S:LF,"WALL, I AM ONLY ONX PYRSON, I DON'T MAKX. OR BRXAK TFIX E:UT YOU DO wirx A DIFFXPXNCX, BXCAUSX TO BX ZEFXCTIVX A TYAM HOLDS THE ACIIVX PARTICIPATION OF XVXRY MXMBXR. SO THX HXXT TIMX YOU THINK YOU ARX ONLY OHX RXRSON. AND YOUR XFFORTS AF• HOT HX:T.Y.D, P.AXARXR MY TYRXHRITR AND SAY TO YOURS.LE."I AM A KYY FYESON AND I AM IMPORTANT TO MY TXAM!"

RRAUG.

REFRINTED FROM THE SOUTH BAY USERS GROUP NEWSLETTER (4':34)

GILB'S LAPS OF UNRELIABILITY: I. COMPUTER ARE UNRELIABLE. FUT HOMAHS nRE EVEN MOPE, UHPELTABLE.

2. ANY SYSTEM NHICH DERETIDS OH HHMAH RELIABILITY IS UH RELIABLE.

UHDETECTABLE FFPORs APc- IHFIHITE 111 VARIETY. HT rolTP0.sr TO DETECTABLE DRAGAS, NUTCH BY DEFINITION ARE LIMITED.

4. INVESHICHT IN RFT IAAILIIY PILL HICRH1sE: HHTIL IT 1-'/XTEDS THE TRIBIT cosi Of" f-f:1,1f.":.. op MIR soMFANF 4.11IHG SUME N'ILML P-9 F Leel L

PEPRIHTEN FROM THE LIFE, SPACER HALR GROUP CONSIST

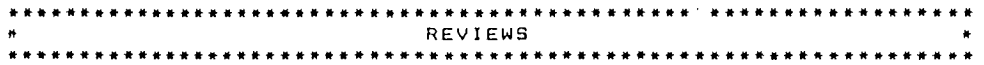

Thanks to Ken DePue for writing this review for the Central Iowa Users Group. Like several others i have owned this module for several years and just started to use it.

#### HOUSEHOLD BUDGET MANAGEMENT

One of the strongest selling points about a home computer is<br>that they will manage your individual or family's budget. For<br>those of you who are looking for a program to do just that,<br>Household Budget Management fits the bi

Once the budgeted values are in place, a process that may<br>take 30 minutes to over an hour, you can begin putting your actual<br>income(s) and expenses in place. I've found the easiest way to do<br>this is on a monthly basis. Kee

Due to the large amount of text and numbers that must appear<br>on any one given screen display, dollar amounts are rounded off to<br>shown, recorded, and acted upon as \$236. Besides, any cents<br>figures will call come out in the

One more thing...you will need some sort of storage device,<br>be it tape or disk. But in all, for the K-Mart price of fi6,<br>there's a lot to be gained by using this module. And I've already<br>put that fl6 under Hobbies & Recrea

# TIGEROUB TIPS #12

COPYRIGHT 1954 Traencus Software 156 COLLINGWOOD AVE., COLUMBUS OHIO  $-3213$ 

 $T_{\rm c}$  ,  $T_{\rm c}$ 

 $\mathbf{r}^{\star}$ 

OISTRIBUTED TO USERS<sup>1</sup> GROUPS FOR PROMOTIONAL PURPOSES, AND MAY BE RE-PRINTED WITH CREDIT TO TIGEROUS SOFTWARE.

TIGEROUS SOFTWARE SPECIALIZES IN LOW-COST QUALITY SOFTWARE FOR THE T1-99/4A COMPUTER, I HAVE OVER 130 ABSOLUTELY ORIGINAL PROGRAMS FOR ONLY \$3.00 EACH, CATALOG \$1.00, RE-FUNDED ON YOUR FIRST DROER.

NEW PROGRAMS AVAILABLE THIS MONTH ARE WHITE KNIGHT, A FUN GAME FOR THE K10B AVAILABLE IN BASIC OR XBABIC, AND BARS AND BALLS, A STRATEGY GAME.

IF YOU HAVE TAKEN A COURSE IN COMPU-TER PROGRAMMING, ONE OF YOUR HOMEWORK ASSIONMENTS WAS PROBABLY TO WRITE A PROGRAM THAT WOULD FIND ALL THE POBS-IBLE COMBINATIONS OF LETTERS IN A 5-LETTER WORD, THE FOLLOWING VERSION CAN HANDLE WORDS OF 3 TO 6 LETTERS, LISTS THE CONSINATIONS ALPHABETICALLY, **CLIMINATES OUPLICATES (WHEN THE WORD** HAS TWO OF THE SAME LETTER), DOEB NOT REQUIRE A DIM STATEMENT, AND 18 FAST. IT ALSO WORKS WITH NUMBERS, IF YOU WORK THOSE SCRAMBL ED-WORD PUZZLES IN THE NEWSPAPERS, YOU'LL FIND IT HANDY.

100 CALL CLEAR :: PRINT TAB( 5); "TIGEROUB ANASRAWWER": : ! BY JIM PETERSON 110 INPUT "TYPE A 3- 4- 5- 0 R 6-LETTER WORD "IAS : I WEL  $EN(A<sup>2</sup>)$ : IF (IV<3)+(W>6)THEN 110 120 PRINT :: FOR J=1 TO W :: B\$(J)=J5G\$(A\$, J, 1):: H54T J  $\frac{1}{2}$ : FOR J=2 TO W :: IF B3(J) >=8\$(⊥1)ТН91-160 130 TS=8\$(J): FOR L=J-1 TO  $1$  STTP  $-1$   $t$ ; B3(L+1)=B3(L) 140 IF 9\$ $((1 - 1)$ >=1\$ THEI 150  $\pm$ : 95(t.)=13  $\pm$ : 9010 160 150 NCXT L 160 NEKT U

170 FOR A=1 TO  $W: FOR B=1$ TO W 1: IF B=A THTL 340 15J FOR C=1 TO W 11 IF  $(C=A)$ 0 (נ וריאז (ב-C)+ 190 IF #=3 THPN 250 200 FOR  $D=1$  TO W :: IF (D=A)  $+(D=0)+(D=C)$ THEN 320 210 IF W=4 THEN 260 220 FOR 5=1 TO W :: IF (5=A)  $+(5=3)+(5=0)+(5=0)$ THEN 310 230 IF W=5 THEN 270 240 FOR F=1 TO W :: IF (F=A)  $+(F=8)+(F=C)+(F=0)+(F=C)$ THEN JOO EL SE 280  $250$   $8 = 33(A)333(B)333(C)$ : 1 F WSK=VS THEN 330 FLOT 290  $260$   $w3 = 85(A)8B5(B)495(2)8B5($  $0)$ : IF WS<= V3 THON 320 1 SC 290 270 WS=8\$(A)&8\$(B)&8\$(C)&8\$(  $D) 233 (F): 1F$  :  $S(-1S)$  THEN 31  $0$  **LSF** 290 280 : 7\$=8\$(A)\$B\$(B)&B\$(C)&B\$(  $D$ )333(E)333(F):: IF \% (=\3 T) **HEN 310** 290 PRINT WS&" "::: G=G+1 :: VS=1\$ :: ON W-2 COTO 330,32 0.310.300 300 NEXT F 310 NEXT E 320 NEXT D 330 NEXT C 340 NEXT B 350 NEXT A 360 PRINT : : " "; "; "TOTAL C 0M3IN4TIONS.": : : G\_O :: V  $$=14$  :: GOTO 110

```
AND STILL ANOTHER AUTOMATIC MUS.
IC MAKER, THIS ONE DOODLES AROUND
THE KEYBOARD IN THE KEY OF A, WITH
AUTOMATIC BASS ACCOMPANIMENT.
100 RANDOMIZE
110 DIM N(30)
120 F=220
130 FOR J=0 TO 36
140 \text{ X} \approx +1 + (X=12) * 12
150 IF (X=2)+(X=5)+(X=7)+(X=7)10) +(X=12) THEN 150
160Y = Y + 1170 N(Y)=INT(F*1,059463094^J
160 NEXT J
190 K=8
200 K=K=1NT (5*RND +1) HNT (5*R
110+1 + (K>21) + 2(1)(K<1) + 2
210 IF (K<1)+(K>21)THEN 200
220 CALL SOUND(-999, N(K), 0, N
 (K)-2, 0, 11(K)-3, 75, 30, -4, 5)230 GOTO 200
```

```
100 CALL-CLEAR
110 REM = PROGRAMMED BY JEM
PETERSON MAY 20, 1954
120 PRINT "TICERCUS HAGIC S2
UARE MAKER": : " A MAGIC B2UA
RE 19 A CONJE-";"CUTIVE GERL
ES OF NUMBERS"; "ARHANGED IN
A GQUARE IN SUCH<sup>II</sup>
130 PRINT "A WAY THAT EACH H
ORIZONTAL<sup>N</sup>:"ROW, VERTICAL RO
W. AND LONG":"DIAGONAL AOW W
ILL ADD UP TO"; "THE SAME TOT
AL, H_2 = 1140 PRINT " THIS LITTLE PROG.
RAM WILL<sup>H</sup>:"CREATE AN ODD-0RD
ER MAGIC": "SQUARE OF ANY DES
IRED SIZE.": "STARTING WITH A
NY DESIRED<sup>#</sup>:<sup>H</sup>NUMBER,": :
150 PRINT " SQUARES OF 3,5,7
OR 9 SIZE" I "WILL BE PRINTED
ON THE<sup>R</sup>: "SCRECK, THE PROGRA
M CAN BE": "MODIFIED TO OUTPU
T LARGER"
160 PRINT "SIZES TO A PRINTE
R_1<sup>H</sup> \pm \pm170 INPUT "SIZE OF SWARE?(o
OD NUMBER) ":S
180 IF (S<3)+(S/2=INT(S/2))T
HEN 170
190 INPUT "STARTING NUMBER?
"B:
200 N = 5N - 1210 CALL CLEAR
220 DIM G(31.31)
230 R=1243 C=INT(S/2)+1
250 N국내
260 IF N=S^2+SN THEN 450
270 G(R, C) = 1280 IF (R_1 = 0) + (C_1 = 0) THEN 3
50
290 IF G(R-1.C+1)<>0 THEN 33
\Omega300 R = R - 1310 C = C + 1.<br>320 GOTO 250
330 R = R + 1340 GOTO 250
ว์50 เF (R=1) (C=S)⊺нๆเ 400
360 IF (Ry) \cdot (C = 3)THEN 420
370 R = S360 \text{ } C = C +1390 GOTO 250
400 R=2410 GOTO 250
420 R = R - 1430 C = 1440 00TO 250
```
 $450$  IF (LDI(STRG(SN+G^2))+1) **+SY28 THEN 530** 460 FOR R=1 TO S 470 FOR C=1 TO S 450 PRINT STIG(G(R,C));" "; 490 NEXT C 500 PRINT : :<br>510 NEXT R 520 COTO 550 530 PRINT "TOO LARGE FOR SCR  $\mathbb{C} \cap \mathbb{N}$  ,  $\mathbb{R}$ 540 RPM = ADD PRINTER ROUTIN. 540 RPM - ADD PRINTER ROUTLINE<br>
EHERE<br>
550 PRINT : : "PRESS ANY KEY<br>
TO CHECK"<br>
560 CALL IGY (0, K, ST)<br>
570 IF ST=0 THEN 560<br>
580 FOR C=1 TO S<br>
590 FOR C=1 TO S<br>
600 X=X +G(R, C)<br>
610 NEXT C<br>
620 PRINT "ROW #"; STRS(R);"<br>  $=$ <sup>n</sup> ;  $\times$  $639 \times 20$ 640 NEXT R  $650$  FOR C=1 TO S  $660$  FOR R=1 TO S  $670 \times x + G(R, C)$ 680 NEXT R 690 PRINT "COLUM #"; STRS(C)  $\cdot$  = =  $\cdot$  x  $700 X = 0$ 710 NEXT C  $720 R=1$  $730C = 1$ 740 FOR J=1 TO S  $750 \times 10^{6}$  (R, C)  $760 R = R + 1$  $770$  C=C+1 780 NEXT J 790 PRINT "RIGHT DIAGONAL="; -X.  $600 \times 40$  $810 R = 1$  $$20 \text{ } \text{C} = $$ 830 FOR J=1 TO S  $$40 \times \times \times (R,C)$  $850 R = R + 1$ 860 €≃€-1 870 NEXT J 880 PRINT "LEFT DIAGONAL=":X 890 DID ALMOST OUT OF MEMORY, GO HAPPY HACKEN<sup>1</sup> **JIM PETERSON** 

 $\cdot$ 

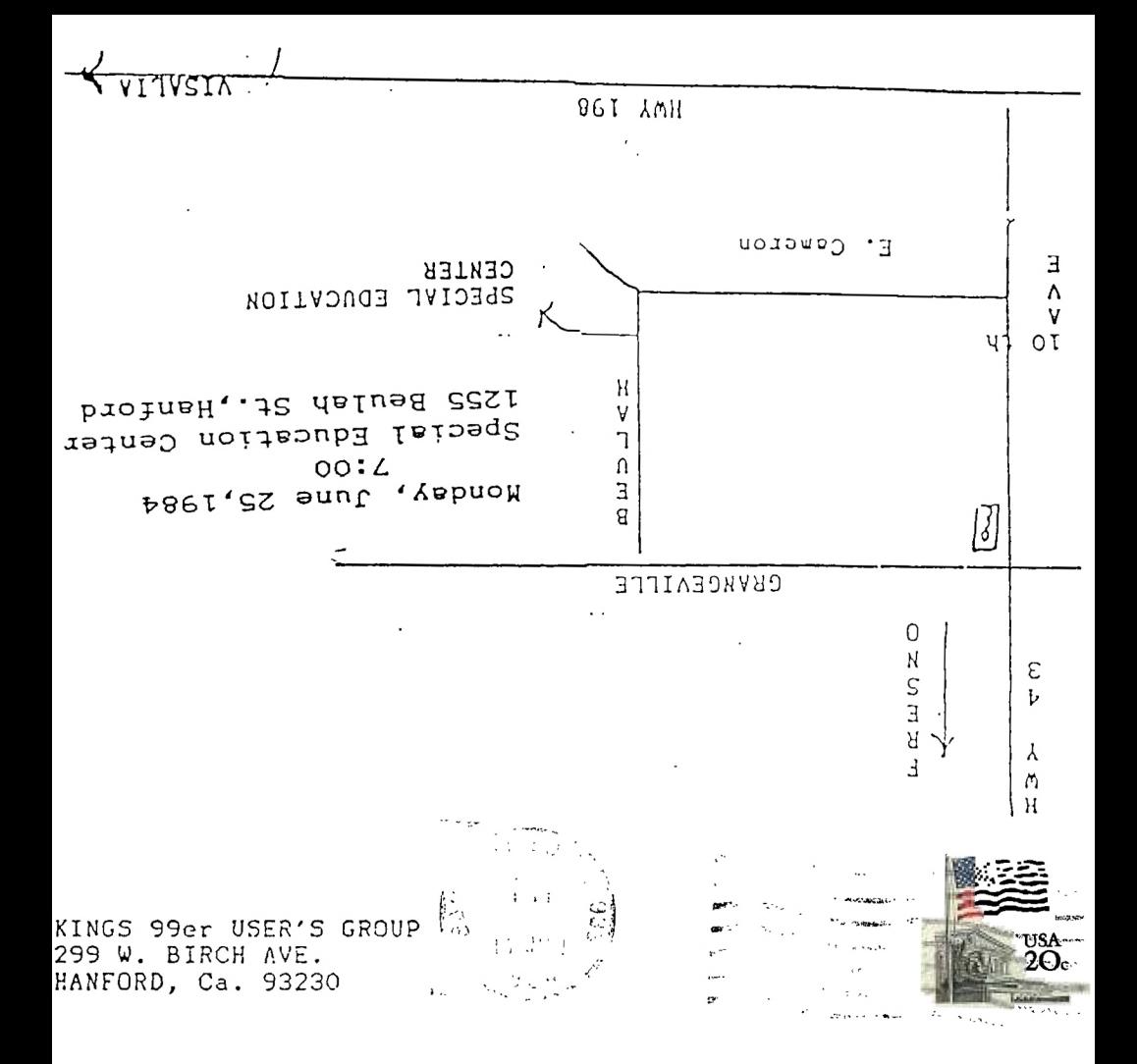

Edmonton 99er Susers Societ P-0 Box 11983, Edmonton Alberta, Canada  $T5J-3L1$